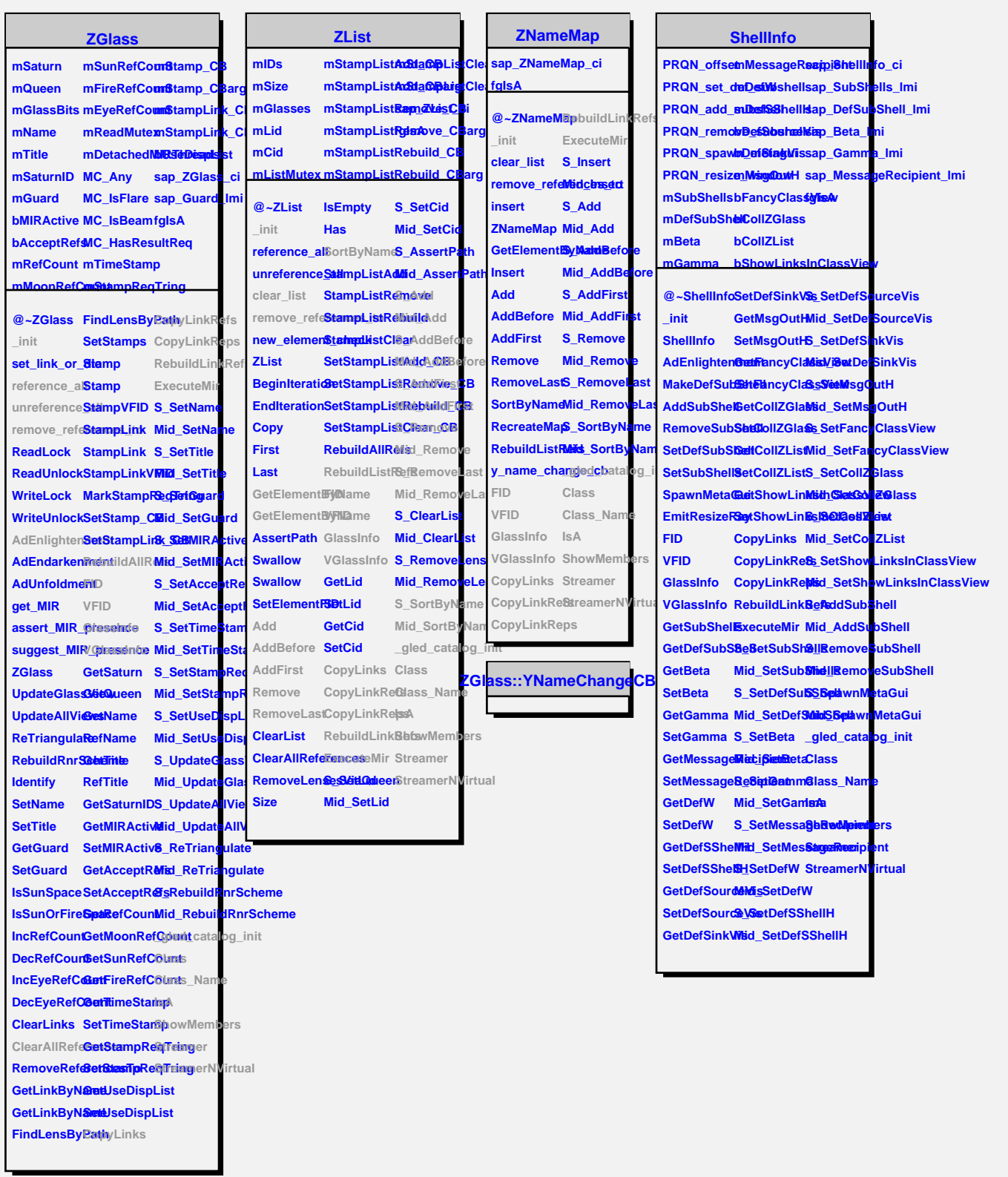

 $\overline{a}$ 

 $\overline{\phantom{a}}$